# Cheatography

## Vimeo Advanced API Methods Cheat Sheet by Dave Child [\(DaveChild\)](http://www.cheatography.com/davechild/) via [cheatography.com/1/cs/9/](http://www.cheatography.com/davechild/cheat-sheets/vimeo-advanced-api-methods)

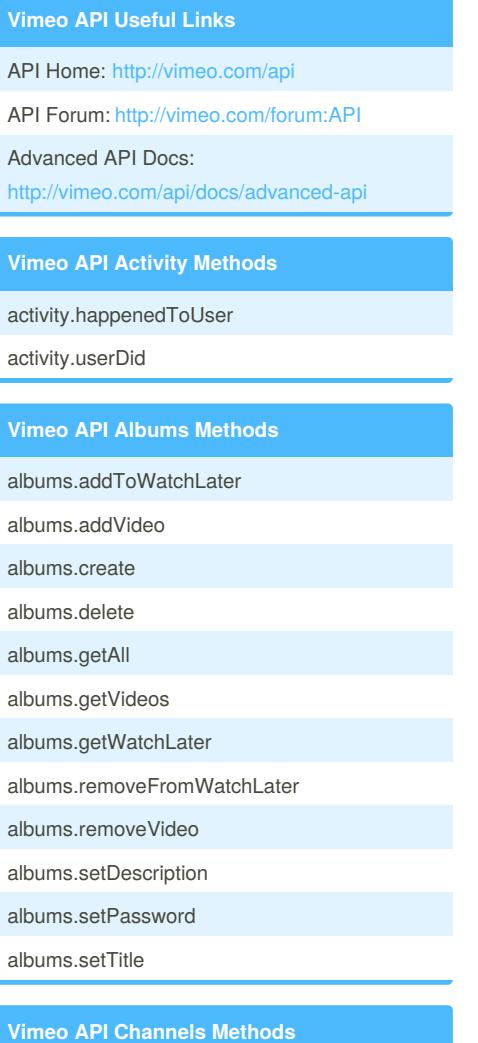

channels.addVideo channels.getAll channels.getInfo channels.getModerated channels.getModerators channels.getSubscribers channels.getVideos channels.removeVideo channels.subscribe channels.unsubscribe

**Vimeo API Contacts Methods** contacts.getAll contacts.getMutual contacts.getOnline contacts.getWhoAdded

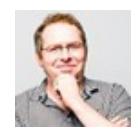

#### By **Dave Child** (DaveChild) [cheatography.com/davechild/](http://www.cheatography.com/davechild/) [www.getpostcookie.com](http://www.getpostcookie.com)

### **Vimeo API Groups Methods**

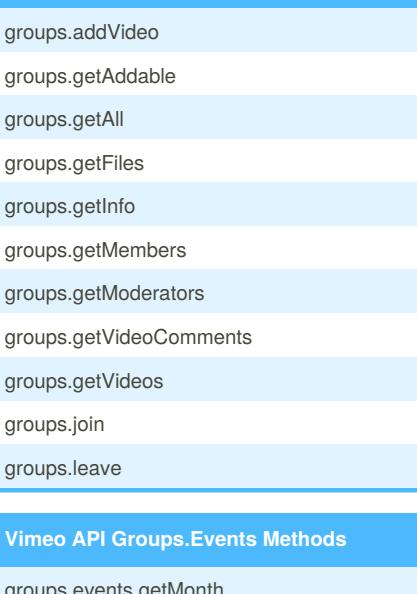

groups.events.getMonth groups.events.getPast

groups.events.getUpcoming

**Vimeo API Groups.Forums Methods** groups.forums.getTopicComments

groups.forums.getTopics

#### **Vimeo API Oauth Methods**

oauth.checkAccessToken oauth.convertAuthToken

## **Vimeo API People Methods**

people.addContact people.addSubscription people.findByEmail people.getInfo people.getPortraitUrls people.getSubscriptions people.removeContact people.removeSubscription

**Vimeo API Test Methods** test.echo test.login test.null

Published 19th October, 2011. Last updated 12th May, 2016. Page 1 of 2.

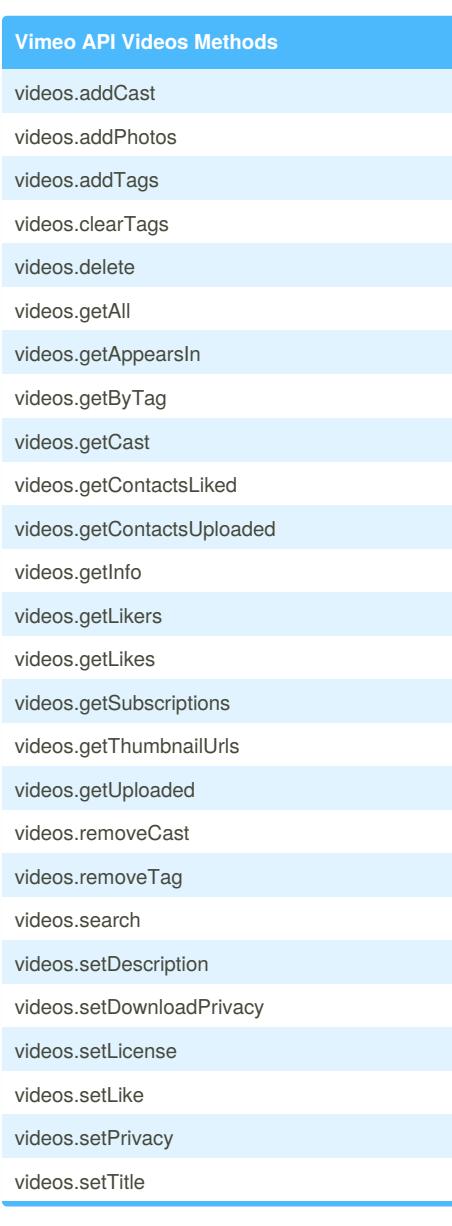

**Vimeo API Videos.Comments Methods** videos.comments.addComment videos.comments.deleteComment videos.comments.editComment videos.comments.getList

#### **Vimeo API Videos.Embed Methods**

videos.embed.getPresets videos.embed.setPreset

Sponsored by **Readability-Score.com** Measure your website readability! <https://readability-score.com>

# Cheatography

## Vimeo Advanced API Methods Cheat Sheet by Dave Child [\(DaveChild\)](http://www.cheatography.com/davechild/) via [cheatography.com/1/cs/9/](http://www.cheatography.com/davechild/cheat-sheets/vimeo-advanced-api-methods)

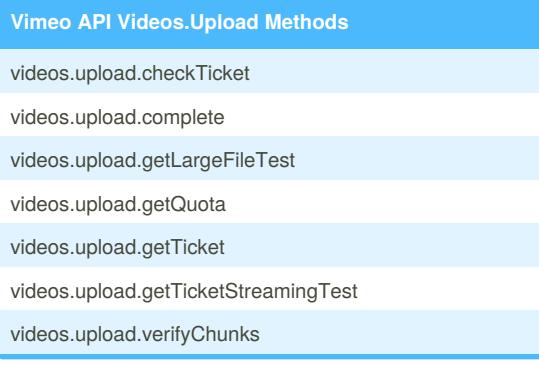

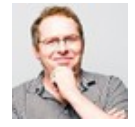

By **Dave Child** (DaveChild) [cheatography.com/davechild/](http://www.cheatography.com/davechild/) [www.getpostcookie.com](http://www.getpostcookie.com)

Published 19th October, 2011. Last updated 12th May, 2016. Page 2 of 2.

Sponsored by **Readability-Score.com** Measure your website readability! <https://readability-score.com>